<< Visual FoxPro

, tushu007.com

书名:<<二级Visual FoxPro程序设计>>

- 13 ISBN 9787508425467
- 10 ISBN 7508425464

出版时间:2005-1

 $1 \quad (2005 \quad 1 \quad 1)$ 

页数:359

字数:557000

extended by PDF and the PDF

http://www.tushu007.com

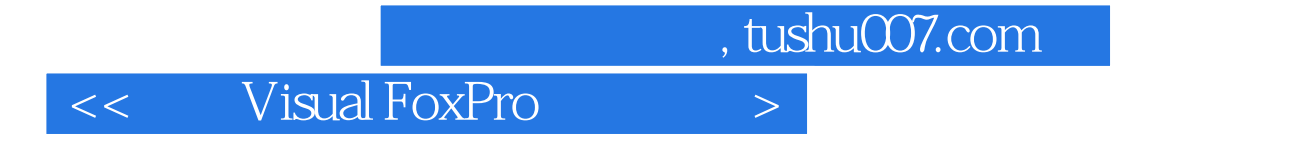

 $V$ isual FoxPro

11 Visual FoxPro 6.0

and tushu007.com

<< Visual FoxPro

 $1.1$   $1.2$   $1.3$   $1.31$ 1.3.2 1.3.3 1.3.4 1.3.5 1.4 1.4.1  $1.42$  1.4.3  $1.44$  1.5 1.6 1.7 1.8 1.9 2 Visual FoxPro 6.0 2.1 Visual FoxPro 3.1 Visual FoxPro 的发展历程 2.2 Visual FoxPro的安装与启动 2.2.1 Visual FoxPro 6.0的环境要求 2.2.2 Visual FoxPro 6.0的 2.2.3 Visual FoxPro 6.0 2.3 Visual FoxPro 2.4 Visual FoxPro 2.5 Visual FoxPro 2.6 2.61 2.62 2.6.3 2.7 Visual FoxPro $27.1$   $27.2$   $27.3$   $2.8$  Visual FoxPro 系统环境及获取帮助 2.8.1 Visual FoxPro系统选项的设置 2.8.2 在Visual FoxPro中获取帮助 2.9 例题详 2.10 2.11 3 Visual FoxPro 6.0 3.1 3.1.1 Visual FoxPro 3.1.2 Visual FoxPro 3.1.3 Visual FoxPro 3.1.4 3.2  $321$   $322$   $323$   $833$   $331$   $332$  $333$   $34$   $35$   $36$   $4$   $41$  $41.1$   $41.2$   $41.3$   $42$ 4.2.1 4.2.2 4.2.3 4.3 4.3 4.3.1 data 4.3.2 data 4.3.3 data 4.3.4 a.1  $435$  4.3.6  $4.4$  $44.1$   $44.2$   $44.3$   $44.4$ 4.5 4.5.1 4.5.2 4.5.3 4.6 4.6.1  $462$   $463$   $464$   $465$ 4.7 4.8 4.9 5 SQL 5.1 SQL 5.2  $521$  5.2.2 SELECT 5.2.3 5.2.4  $5.3$   $5.31$   $5.32$   $5.33$   $5.4$  SQL  $5.41$   $5.42$   $5.5$   $5.5$   $5.51$   $5.52$   $5.6$  SQL  $5.7$  SQL  $5.8$   $5.9$   $5.10$   $6$   $6.1$ 6.1.1 6.1.2 6.1.2 6.1.3 6.2 6.3  $64$   $65$   $66$   $7$   $7.1$  Visual FoxPro 运行 7.1.1 Visual FoxPro程序 7.1.2 建立程序文件 7.1.3 保存程序文件 7.1.4 运行程序文件 7.2 程序设  $7.2.1$   $7.2.2$   $7.3$   $7.31$ 结构程序设计 7.3.2 分支结构程序设计 7.3.3 循环结构程序设计 7.4 过程和自定义函数 7.4.1 过程  $7.42$   $7.43$   $7.5$   $7.51$   $7.52$   $7.53$ 量 7.5.4 全局变量 7.6 例题详解 7.7 本章小结 7.8 练习题第8章 表单设计 8.1 面向对象程序设计的基本 8.1.1 8.1.2 8.1.3 8.1.4 (Method) 8.1.5 8.1.6 8.2 8.2.1 8.2.2 8.2.3 8.2.4 8.2.5 8.2.6 8.2.7  $8.28$  8.2.9 8.2.10 8.3 8.3.1  $8.32$   $8.33$   $8.33$   $8.34$   $8.35$ 8.3.6 8.3.7 8.3.8 8.3.9 8.3.10 8.4 8.5  $86 \t 9 \t 91 \t 91.1 \t 91.2 \t 1.3$  $r$  9.1.3 and 9.1.4 9.2 9.3 9.4 9.5 9.6 10 10.1 10.2 Visual FoxPro 6.0  $10.3$  10.3.1  $10.31$ 快捷菜单 10.3.3 添加热键和快捷键 10.4 为项层表单添加菜单 10.5 在项目中添加菜单系统 10.6 例题详 10.7 10.8 11 11.1 11.1 11.1 11.1.2 应用程序生成器 11.1.3 使用向导和生成器创建应用程序 11.2 应用程序开发过程 11.2.1 系统开

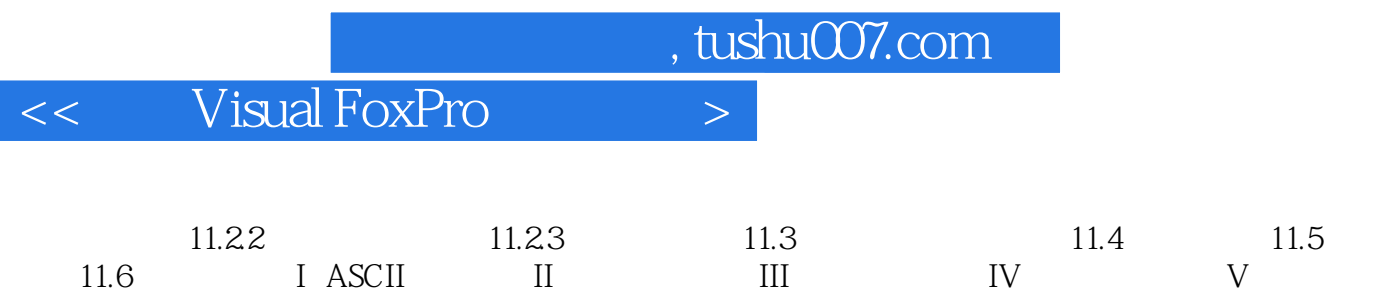

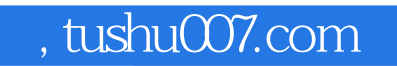

## << Visual FoxPro

本站所提供下载的PDF图书仅提供预览和简介,请支持正版图书。

更多资源请访问:http://www.tushu007.com